## **Algoritmo de clasificación no supervisada basado en wavelets**

X. Otazu (\*) (\*\*) y J. Nuñez (\*)

Correo electrónico: xotazu@am.ub.es *(\*) Departament d'Astronomia. Universitat de Barcelona. Av. Diagonal 647. 08027 Barcelona (\*\*) Centre de Visió per Computador. Universitat Autònoma de Barcelona. Edifici — O. Campus UAB. Cerdanyola, 08193 Barcelona*

#### **RESUMEN**

Los métodos estándar de clasificación no supervisada no permiten determinar automáticamente el número de clases presentes en nuestros datos. Por tanto, el operador humano debe suministrar *a priori* esta característica al método, lo que conduce a una difícil interpretación de las clases obtenidas. Presentamos un algoritmo basado en wavelets que determina automáticamente el número de clases presentes en los datos, así como su posición y propiedades estadísticas en el espacio multiespectral. La única información que se suministra al algoritmo son los datos a clasificar.

PALABRAS CLAVE**:** clustering, clasificación multiespectral, wavelets.

#### **ABSTRACT**

The usual methods for cluster analysis and supervised classification do not allow us to automatically determine the number of clusters present in our data. Therefore, the human operator has to supply to the method an *a priori* number of clusters, which the algorithm is expected to find. The interpretation of the resulting clusters is an arduous task. We present a wavelet based algorithm which automatically finds the number of clusters present in the data, and their position and statistical properties. The only information supplied to the method is the data to analyze.

KEY WORDS: clustering, multispectral classification, wavelets.

### **INTRODUCCIÓN**

Una familia de los métodos para clasificar imágenes multiespectrales es la *clasificación no supervisada*, y de entre éstos una implementación muy habitual es la conocida por *clustering* o *cluster analysis* (Ball y may, 1965) (Bryan, 1979) (Campbell, 1987) (Richards, 1999). Considerando que la imagen a clasificar está formada por *n* canales, se construye un espacio *n*-dimensional en el que cada eje viene definido por cada uno de estos canales. De esta forma se obtiene una distribución de puntos en este espacio *n*dimensional que caracteriza a la imagen pudiendo asumir que puntos vecinos están relacionados con características físicas parecidas, persiguiéndose en el proceso de clasificación agrupar estos puntos en diferentes grupos o clases. Esta dsitribución nos lleva al concepto de *histograma*. Letts (Letts, 1978) propone un método de determinación de centros espectrales a partir del análisis del histograma, pero considerando como tales únicamente los máximos locales que presenta el histograma obtenido de la representación *n*-dimensional de los datos.

A continuación presentamos un método basado en el análisis de este histograma *n*-dimensional para encontrar de forma totalmente automática, y sin necesidad de intervención por parte de un usuario humano ni conocimiento *a priori* sobre la naturaleza o estadísitica de la imagen, el número de clases y sus propiedades estadísticas

#### **WAVELETS**

La transformación de datos utilizando como bases las funciones *wavelet* son cada día más utilizadas en el campo del proceso de datos.

La Transformada Wavelet utiliza como base del nuevo espacio, funciones que se derivan todas de una misma función original llamada *Wavelet Madre*, siendo aquellas, versiones rescaladas y desplazas de ésta. La principal propiedad reside en el hecho que las diversas versiones rescaladas representan funciones base de diferente contenido frecuencial, de forma similar a las funciones sinusoidales de diferente frecuencia que forman la base del espacio de Fourier definido por la Transformada de Fourier.

La principal diferencia entre la Transformada de Fourier y la Transformada Wavelet es que la primera únicamente aporta información sobre el contenido frecuencial de la señal o datos analizados, en cambio la segunda aporta información acerca de la localización espacial de los detalles, además de la misma información frecuencial de la anterior. Como concepto importante a retener para la comprensión de este trabajo, está el hecho que la Transformada Wavelet nos descompone la señal de entrada en una serie de señales de salida que presenta cada una de ellas un diferente contenido frecuencial, de forma parecida a la información frecuencial de la Transformada de Fourier. Para más detalles sobre las funciones wavelets nos remitimos a (Meyer,1993) (Young, 1993) (Daubechies, 1992) (Chui, 1992) (Kaiser, 1994) (Vetterli y Kovacevic, 1995) (Starck y Murtagh, 1994) (Holschneider y Tchamitchian, 1990) (Burt y Adelson, 1983). En este trabajo utlizamos el algoritmo de Transformada Wavelet llamado *à trous* (Starck y Murtagh, 1994).

#### **ALGORITMO**

Los métodos tradicionales de clasificación no supervisada sufren el problema de la difícil detección de subclases, o de otro modo, de la detección de clases muy próximas cuyas distribuciones comparten una zona de solapamiento, por lo que las clases menos pobladas se ven enmascaradas por las de mayor población. Debido a que los métodos stándard utilizan técnicas de centros de masa móviles para la localización de las clases, estas subclases resultan indetectables. La presencia de estas subclases se manifiesta como una ligera deformación del histograma de la imagen, por lo que al ser ésta pequeña su detección por técnicas de centros de masas resulta casi imposible.

Letts intenta detectar estas clases a partir del análisis del histograma buscando máximos locales, pero esto no soluciona el problema de las subclases, dado que éstas difícilmente se muestran como máximos en el histograma.

El algoritmo que presentamos (Figura 1) intenta detectar estas subclases a partir del análisis del histograma utilizando la Transformada Wavelet.

Considerando el histograma *n*-dimensional como una función matemática se puede aplicar la Transformada Wavelet sobre ésta, obteniendo una serie de nuevas funciones *n*-dimensionales (que llamamos planos wavelet). Cada uno de estos planos muestra las características de un determinado contenido frecuencial. Los detalles de alta frecuencia, como el ruído o clases que presentan un reducido rango de variacion radiométrico (que aparece como un pico en el histograma), son aislados en los primeros planos wavelet. En los siguientes planos tenemos las restantes componentes frecuenciales. Ésto posibilita la separación de los detalles que constituyen el histograma según su contenido frecuencial, o lo que es lo mismo, el aislamiento de las diferentes clases según su estadística.

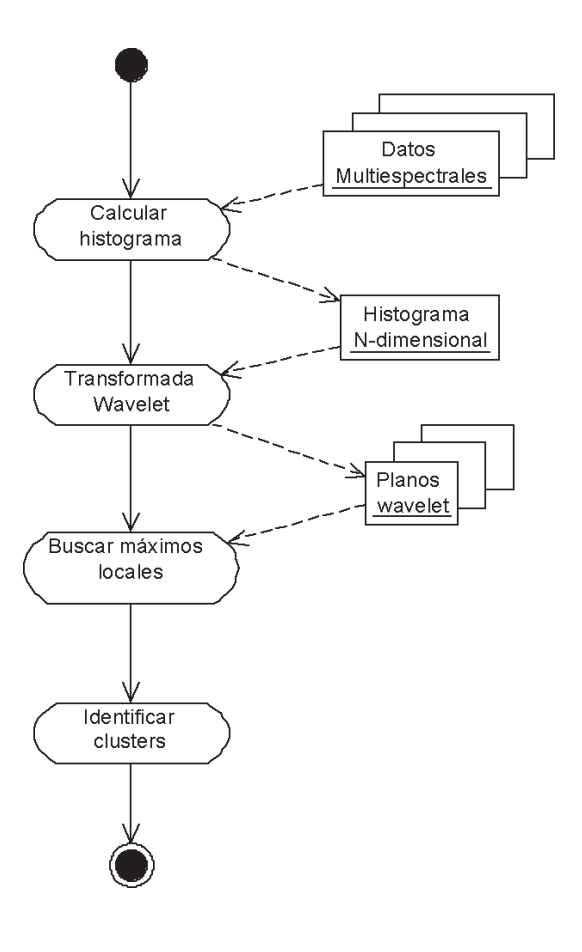

**Figura 1.** Diagrama de actividades (en lenguaje UML) del algoritmo WAVCLUS.

Dado que las clases se caracterizan por ser zonas de máxima densidad en el espacio multiespectral *n*dimensional, en principio deberíamos buscar máximos locales en el histograma, tal como hace Letts. Pero para encontrar las diferentes clases, debemos detectar los máximos locales de cada uno de los planos wavelet obtenidos de la descomposición según la Transformada Wavelet del histograma *n*dimensional. Hay que tener en cuenta que la presencia de un máximo no indica de forma unívoca la presencia de una clase.

Por las propiedades de la Transformada Wavelet, una caraterística o detalle se distribuye en mayor o menor medida en varios planos wavelet. Para detectar uno de estos detalles debemos buscar máximos locales que estén cláramente correlacionados a lo largo de los diversos planos wavelet. Un máximo local en un plano wavelet puede ser debido al ruído presente en los datos, (en nuestro caso a un número insuficiente de píxeles en cada uno de los bins o cajas que forman el histograma) pero en los demas planos wavelet no aparecen máximos locales o éstos no están cláramente correlacionados.

Para determinar qué máximos son debidos a clases o subclases y cuales no, actuamos de la siguiente forma. Dado un coeficiente wavelet  $C_i$  que se muestra como un máximo local en el plano wavelet  $\omega_i$ , buscamos los máximos locales  $C_{i-1}$  y  $C_{i+1}$  dentro de una ventana centrada en la misma posición pero en los planos <sup>ω</sup>*i-1* y <sup>ω</sup>*i+1* respectivamente. Si no encontramos ningún máximo local en ninguna de estas dos ventanas, el máximo  $C<sub>i</sub>$  queda descartado como clase potencial. Si se encuentra un máximo  $C_{i-1}$  y otro  $C_{i+1}$ , pero  $C_i$  es menor a uno de éstos, entonces  $C_i$  es descartado como clase. Si se encuentra únicamente un máximo  $C_{i-1}$  o  $C_{i+1}$ , excepto en el caso en que  $\omega_i = \omega_i$  o  $\omega_i = \omega_n$  (donde  $\omega_n$  es el ultimo plano wavelet), entonces  $C_i$  no es una clase. Si se encuentra un máximo *Ci-1* y otro *Ci+1* , y el valor de  $C_i$  es mayor que  $C_{i-1}$  y  $C_{i+1}$ , entonces  $C_i$  es una clase.

A este método le llamamos WAVCLUS.

#### **RESULTADOS**

Para testear el comportamiento y exactitud del método aquí presentado, se han creado varios juegos de datos, cada uno de ellos formado por clases con diferentes estadísticas. Estos juegos de datos han sido clasificados por el método estándar ISO-DATA y por el aquí presentado WAVCLUS. Para estimar la precisión de los métodos al encontrar las clases, se han calculado las correspondientes matrices de confusión, los porcentajes de aciertos y el índice κ, índice que nos indica la bondad de la clasificación cuanto más cercano a la unidad es este. Una clasificación aleatoria de *n* clases da un valor <sup>κ</sup>=0, en contraste con el porcentaje 100/*n* % de aciertos que nos da la matriz de confusión. La expresión del índice <sup>κ</sup> es donde *n* es el número de clases,  $x_{ii}$  la matriz de confusión,  $x_{k+}$  la suma de la fila *k*-ésima, y  $x_{\perp k}$  la suma de la columna *k*-ésima.

$$
\kappa = \frac{n\sum_{k} x_{kk} - \sum_{k} x_{k+} x_{+k}}{n^2 - \sum_{k} x_{k+} x_{+k}}
$$

En las Tablas 1 a 4 se muestran los resultados obtenidos para cada juego de datos.

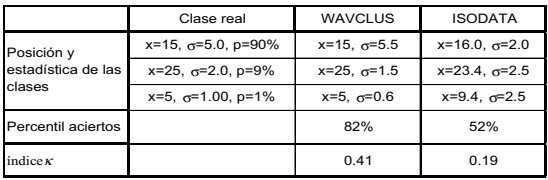

**Tabla 1.** Posición y desviación estándard de tres clases creadas en una imagen de 1024x1024 píxeles (lo que suministra un histograma 1-dimensional) con un rango radiométrico entre 0 y 32. En la columna de las clases reales, se muestra el valor percentil de puntos pertenecientes a esta clase. Las columnas de los métodos WAVCLUS y ISODATA, muestran el número de píxeles correctamente clasificados y el índice κ. P indica el porcentaje de la población que pertenece a esa clase.

|                    | Clase real |       |       |  |
|--------------------|------------|-------|-------|--|
|                    |            |       |       |  |
| Clase<br>detectada | 756575     | 7078  |       |  |
|                    | 78840      | 87294 |       |  |
|                    | 108304     |       | 10485 |  |

**Tabla 2a.** Matriz de confusión de la clasificación no supervisada con WAVCLUS utilizando el juego de datos de la Tabla 1.

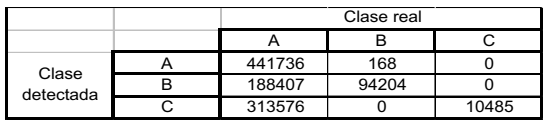

**Tabla 2b.** Matriz de confusión de la clasificación no supervisada con ISODATA utilizando el juego de datos de la Tabla 1.

|                                            | Clase real                                      | <b>WAVCLUS</b>                         | <b>ISODATA</b>                              |  |
|--------------------------------------------|-------------------------------------------------|----------------------------------------|---------------------------------------------|--|
|                                            | $x=(15,15)$ ,<br>$\sigma$ =(5.0,5.0), p=90%     | $x=(15,15)$ ,<br>$\sigma = (6.7, 6.8)$ | $x=(16.8, 10.7)$ ,<br>$\sigma$ =(3.7,3.4)   |  |
| Posición y<br>estadística de las<br>clases | $x=(25,25)$ ,<br>$\sigma = (2.0, 2.0), p = 9\%$ | $x=(25,25)$ ,<br>$\sigma = (3.8, 3.8)$ | $x=(22.0, 21.8)$ ,<br>$\sigma = (3.7, 3.7)$ |  |
|                                            | $x=(15,5)$ ,<br>$\sigma = (0.5, 1.0)$ , p=1%    | $x=(15.5)$ ,<br>$\sigma=(2.2,2.4)$     | $x=(11.1, 17.1)$ ,<br>$\sigma=(3.4,3.7)$    |  |
| Percentil aciertos                         |                                                 | 85%                                    | 47%                                         |  |
| indice $\kappa$                            |                                                 | 0.51                                   | 0.17                                        |  |

**Tabla 3.** Posición y desviación estándard de tres clases creadas en dos imágenes de 1024x1024 píxeles (lo que suministra un histograma 2-dimensional) con un rango radiométrico entre 0 y 32.

|                                            | Clase real                                         | <b>WAVCLUS</b>                                | <b>ISODATA</b>                                      |  |
|--------------------------------------------|----------------------------------------------------|-----------------------------------------------|-----------------------------------------------------|--|
| Posición y<br>estadística de<br>las clases | $x=(15, 15, 15)$ ,<br>$\sigma = (5, 5, 5)$ , p=90% | $x=(15, 15, 15)$ ,<br>$\sigma$ =(7.3,7.3,7.4) | $x=(17.5, 12.0, 12.9)$<br>$\sigma$ =(3.7,4.2,4.6)   |  |
|                                            | $x=(25, 25, 25)$ ,<br>$\sigma = (2,2,2)$ , p=9%    | $x=(25, 25, 25)$ ,<br>$\sigma$ =(3.6,3.6,3.6) | x=(22.7,22.5,22.5),<br>$\sigma$ =(3.6,4.1,4.1)      |  |
|                                            | $x=(15,5,5)$ ,<br>$\sigma = (0.5, 1, 1)$ , p=1%    | $x=(15.5.5)$ ,<br>$\sigma$ =(2.3,2.4,2.4)     | $x=(11.5, 16.6, 15.9)$ ,<br>$\sigma$ =(3.5,4.2,4.6) |  |
| Percentil<br>aciertos                      |                                                    | 96%                                           | 52%                                                 |  |
| índice $\kappa$                            |                                                    | 0.82                                          | 0.21                                                |  |

**Tabla 4.** Posición y desviación estándard de tres clases creadas en tres imágenes de 1024x1024 píxeles (lo que suministr un histograma 3-dimensional) con un rango radiométrico entre 0 y 32.

Al utilizar el algoritmo ISODATA se ha partido de una situación de privilegio, pués se le ha dicho al método que trabajara únicamente con 3 clases (las que realmente existen). Esta información *a priori* nunca es conocida en la práctica, pero incluso así el método és incapaz de encontrar correctamente las 3 clases.

Se ha realizado también una clasificación supervisada de una imagen LANDSAT-TM de los alrededores de Banyoles (canales 3, 4 y 5) con los mismos dos métodos (ISODATA y WAVCLUS). El proceso de clasificación supervisada realiza una clasificación no supervisada previa de la imagen. Sobre ésta clasificación se definen las areas de entrenamiento con las que se realiza la clasificación supervisada final. En nuestro ejemplo, el método ISODATA ha trabajado con 30 clases. El método WAVCLUS da como resultado únicamente 11 clases, que utilizando imágenes de alta resolución (Ortofotomapa 1:25000) se comprueba que la mayoría de ellas corresponde a diferentes aspectos de la misma cubierta, como cultivos activos y abandonados, diferentes densidades de arbusto, etc.

Se han definido 5 clases para el proceso de clasificación supervisada. Los índices *k* y matrices de confusión para estas clasificaciones se muestran en las Tablas 5 y 6.

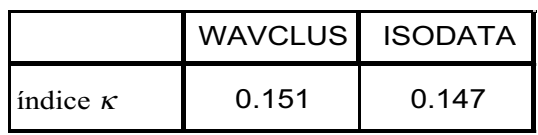

**Tabla 5.** Precisión de las clasificaciones supervisadas de la imagen LANDSAT-TM de Banyoles.

|                    |             | Urbano | Caducifolio | Agua | Esclerófilo | Cultivo |
|--------------------|-------------|--------|-------------|------|-------------|---------|
| Clase<br>detectada | Urbano      | 5191   | 9629        | 349  | 4648        | 32141   |
|                    | Caducifolio |        |             |      |             |         |
|                    | Agua        | 662    | 586         | 1126 | 187         | 1549    |
|                    | Esclerófilo | 3250   | 29683       | 197  | 56891       | 35794   |
|                    | Cultivo     | 4005   | 16249       | 158  | 17101       | 36700   |

**Tabla 6a.** Matriz de confusión de la clasificación supervisada de Banyoles utilizando el método WAVCLUS para el paso de clasificación no supervisada.

|                    |             | Urbano   | Caducifolio | Agua | Esclerófilo | Cultivo |
|--------------------|-------------|----------|-------------|------|-------------|---------|
| Clase<br>detectada | Urbano      | 6201     | 12555       | 355  | 7721        | 39176   |
|                    | Caducifolio | $\Omega$ |             |      |             |         |
|                    | Agua        | 1313     | 1821        | 1245 | 468         | 5641    |
|                    | Esclerófilo | 3243     | 31322       | 150  | 61364       | 38261   |
|                    | Cultivo     | 2351     | 10449       | 80   | 9174        | 23106   |

**Tabla 6b.** Matriz de confusión de la clasificación supervisada de Banyoles utilizando el método ISODATA para el paso de clasificación no supervisada.

#### **AGRADECIMIENTOS**

Este trabajo ha sido realizado en máquinas del C4 (Centre de Computació i Comunicacions de Catalunya) y el CEPBA (Centre Europeu de Paralelisme de Barcelona).

#### **CONCLUSIONES**

Como se muestra en los diferentes índices *k* para las clases sintéticas, el método WAVCLUS detecta automáticamente las clases presentes en los datos suministados, así como su posición y su estadística. El método ISODATA no detecta estas clases y distribuye de forma aproximadamente uniforme las clases a lo largo del espacio multiespectral.

En la imagen LANDSAT-TM de Banyoles, se muestra cómo el método ISODATA produce resultados en la clasificación supervisada final de la misma precisión que el procedimiento estándar que utiliza el algoritmo ISODATA para el proceso de clasificación no supervisada.

#### **BIBLIOGRAFÍA**

- BALL, G. H. y HALL, D. J. 1965. *A novel method of data analysis and pattern classification*. Stanford Research Institute. Menlo Park, California.
- BRYAN, J. 1979. On the clustering of multidimensional pictorial data. *Pattern Recognition*. 11: 115-125.
- CAMPBELL, J. B. 1987. *Introduction to Remote Sensing.* New York. Ed. Guilford Press.
- CHUI, C. K. 1992. *An Introduction to wavelets*. Boston, Boston Ac. Press..
- DAUBECHIES, I. 1992. *Ten Lectures on Wavelets*, Philadelphia, SIAM Press.
- LETTS, P. A. 1978. Unsupervised Classification in the Aries Image Analysis System. Proceedings *5th Canadian Symposium on Remote Sensing*, pp. 61-71.
- MEYER, Y. 1993. *Wavelets: Algorithms and Applications*. Philadelphia , SIAM Press.
- RICHARDS, J. A. 1999. *Remote Sensing Digital Image Analysis, An Introduction, 3rd ed.* Ed. Springer-Verlag.
- YOUNG, R. K. 1993. *Wavelet theory and its applications*. Boston, Kluwer Ac. Pub.
- KAISER, G. 1994. *A friendly guide to wavelets*. Boston, Birkhauser Ed.
- VETTERLI, M. y KOVACEVIC, J. 1995. *Wavelets and subband coding*. Prentice Hall
- STARCK, J. L. y MURTAGH, F. 1994. Image restoration with noise suppression using the wavelet transform. *Astronomy and Astrophysics*. 288: 342-350.
- HOLSCHNEIDER, M. y TCHAMITCHIAN, P. 1990. *Les ondelettes en 1989*. Paris, Ed. P.G. Lemarié, Springer-Verlag.
- BURT, P. J. y ADELSON, E. H. 1983. The Laplacian pyramid as a compact image code. *IEEE Transactions on Communications*. COM-31, 4: 532-540.

# NOTICIAS

## **29º Simposio Internacional sobre Teleobservación del Medio Ambiente**

Es un placer para nosotros dar la bienvenida en la Argentina a la 29° edición del Simposio Internacional sobre Teleobservación del Medio Ambiente, que reunirá expertos de todas partes del mundo, representando con ello una concentración de conocimientos y experiencia sobre teleobservación del medio ambiente. Los invitamos a participar del Simposio, que se realizará en Buenos Aires, Argentina, entre el 8 y el 12 de abril de 2002. Perspectivas y experiencias específicas mundiales y latinoamericanas caracterizarán el programa técnico, cuya meta es apoyar el desarrollo de esta disciplina en el tercer milenio, en un encuentro de especialistas que conforman la comunidad mundial de teleobservación.

El Centro Internacional de Teleobservación del Medio Ambiente (ICRSE) y la CONAE, Comisión Nacional de Actividades Espaciales de la Argentina, institución anfitriona, organizan el 29º Simposio ISRSE.